# CSE P 504

Advanced topics in Software Systems

Fall 2022

### **Delta Debugging**

October 31, 2022

### Today

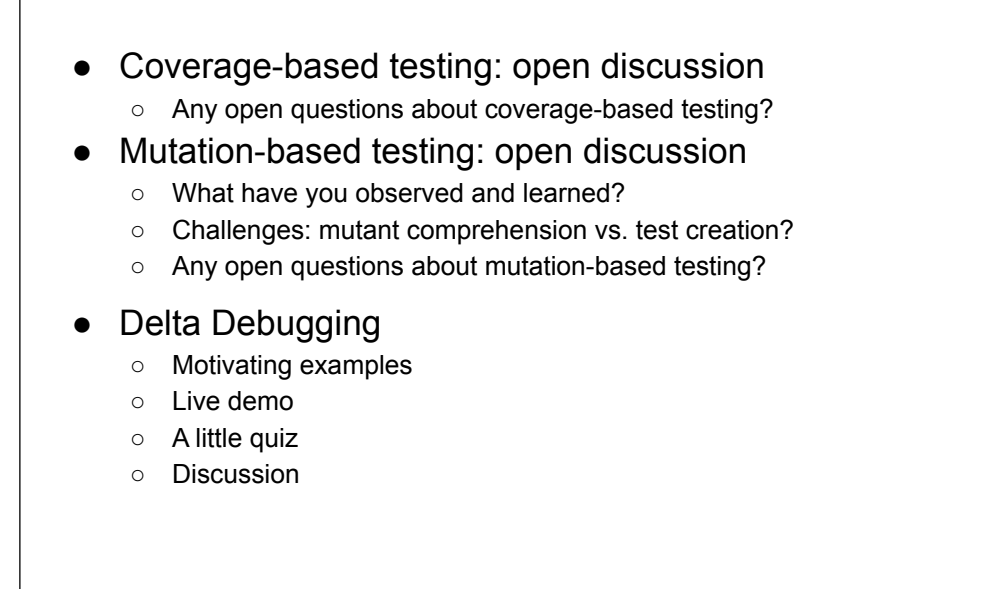

### **Coverage- and Mutation-based testing: discussion**

### Recap: Mutation Testing vs. Mutation Analysis

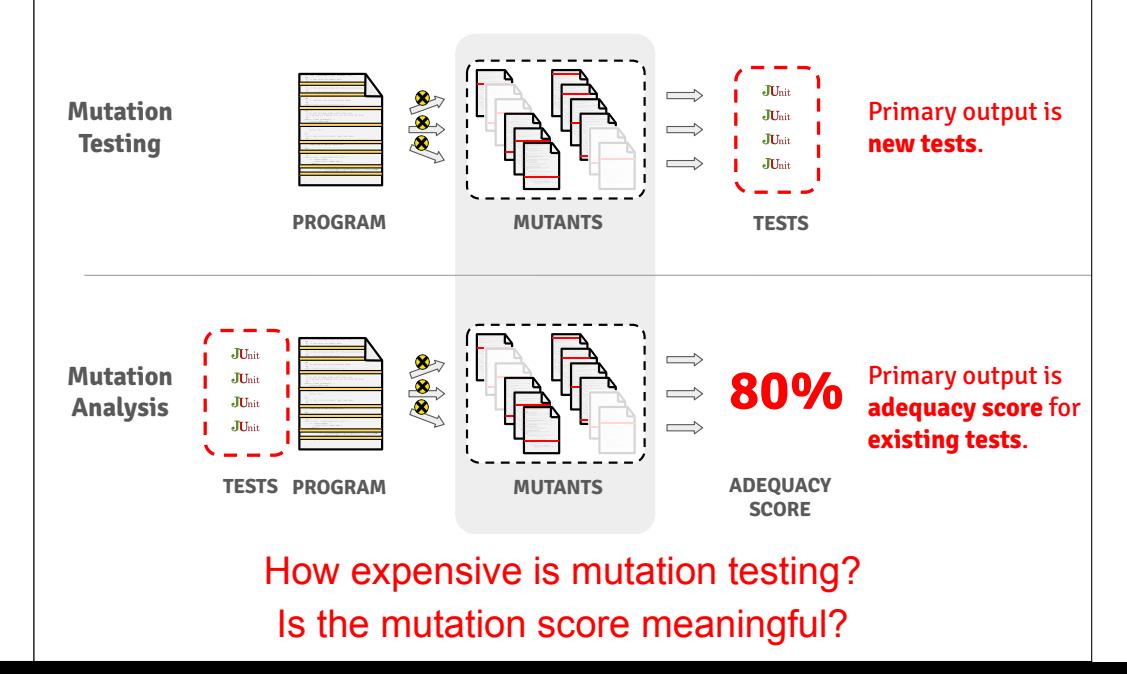

#### **Delta Debugging** This is a crashing test case <td align=left valign=top> <SELECT NAME="op sys" MULTIPLE SIZE=7> <OPTION VALUE="All">All <OPTION VALUE="Windows 3.1">Windows 3.1 <OPTION VALUE="Windows 95">Windows 95 <OPTION VALUE="Windows 98">Windows 98 <OPTION VALUE="Windows ME">Windows ME <OPTION VALUE="Windows 2000">Windows 2000 <OPTION VALUE="Windows NT">Windows NT <OPTION VALUE="Mac System 7">Mac System 7 <OPTION VALUE="Mac System 7.5">Mac System 7.5 <OPTION VALUE="Mac System 7.6.1">Mac System 7.6.1 <OPTION VALUE="Mac System 8.0">Mac System 8.0 <OPTION VALUE="Mac System 8.5">Mac System 8.5 <OPTION VALUE="Mac System 8.6">Mac System 8.6 <OPTION VALUE="Mac System 9.x">Mac System 9.x <OPTION VALUE="MacOS X">MacOS X <OPTION VALUE="Linux">Linux <OPTION VALUE="BSDI">BSDI <OPTION VALUE="FreeBSD">FreeBSD <OPTION VALUE="NetBSD">NetBSD <OPTION VALUE="OpenBSD">OpenBSD <OPTION VALUE="AIX">AIX <OPTION VALUE="BeOS">BeOS <OPTION VALUE="HP-UX">HP-UX <OPTION VALUE="IRIX">IRIX <OPTION VALUE="Neutrino">Neutrino <OPTION VALUE="OpenVMS">OpenVMS <OPTION VALUE="OS/2">OS/2 <OPTION VALUE="OSF/1">OSF/1 <OPTION VALUE="Solaris">Solaris <OPTION VALUE="SunOS">SunOS <OPTION VALUE="other">other</SELECT></td> <td align=left valign=top><br><SELECT NAME="priority" MULTIPLE SIZE=7><br><OPTION VALUE="--">--<OPTION VALUE="P1">P1<OPTION VALUE="P2">P2<OPTION<br>VALUE="P3">P3<OPTION VALUE="P4">P4<OPTION VALUE="P5">P5</SELECT><br></td><br><td align=left valign=top><br><sELECT NAME="bug severity" MULTIPLE SIZE=7> <OPTION VALUE="blocker">blocker<OPTION VALUE="critical">critical<OPTION VALUE="major">major<OPTION VALUE="normal">normal<OPTION VALUE="minor">minor<OPTION VALUE="trivial">trivial<OPTION VALUE="enhancement">enhancement</SELECT> </tr><br></table> ● Crashed Mozilla ● How would you debug the problem? This is a crashing test case <td align=left valign=top> <SELECT NAME="op sys" MULTIPLE SIZE=7> <OPTION VALUE="All">All<br><OPTION VALUE="Windows 3.1">Windows 3.1<br><OPTION VALUE="Windows 95">Windows 95<br><OPTION VALUE="Windows 98">Windows 98 <OPTION VALUE="Windows ME">Windows ME <OPTION VALUE="Windows 2000">Windows 2000 <OPTION VALUE="Windows NT">Windows NT <OPTION VALUE="Mac System 7">Mac System 7 <OPTION VALUE="Mac System 7.5">Mac System 7.5 <OPTION VALUE="Mac System 7.6.1">Mac System 7.6.1 <OPTION VALUE="Mac System 8.0">Mac System 8.0 <OPTION VALUE="Mac System 8.5">Mac System 8.5 <OPTION VALUE="Mac System 8.6">Mac System 8.6 <OPTION VALUE="Mac System 9.x">Mac System 9.x <OPTION VALUE="MacOS X">MacOS X <OPTION VALUE="Linux">Linux <OPTION VALUE="BSDI">BSDI <OPTION VALUE="FreeBSD">FreeBSD <OPTION VALUE="NetBSD">NetBSD <OPTION VALUE="OpenBSD">OpenBSD <OPTION VALUE="AIX">AIX <OPTION VALUE="BeOS">BeOS <OPTION VALUE="HP-UX">HP-UX <OPTION VALUE="IRIX">IRIX <OPTION VALUE="Neutrino">Neutrino <OPTION VALUE="OpenVMS">OpenVMS <OPTION VALUE="OS/2">OS/2 <OPTION VALUE="OSF/1">OSF/1 <OPTION VALUE="Solaris">Solaris <OPTION VALUE="SunOS">SunOS <OPTION VALUE="other">other</SELECT></td> <td align=left valign=top><br><SELECT NAME="priority" MULTIPLE SIZE=7><br><OPTION VALUE="--">--<OPTION VALUE="P1">P1<OPTION VALUE="P2">P2<OPTION<br>VALUE="P3">P3<OPTION VALUE="P4">P4<OPTION VALUE="P5">P5</SELECT> </td><br><td align=left valign=top><br><SELECT NAME="bug severity" MULTIPLE SIZE=7><br><OPTION VALUE="blocker">blocker<OPTION VALUE="critical">critical<OPTION VALUE="major">major<OPTION VALUE="normal">normal<OPTION VALUE="minor">minor<OPTION VALUE="trivial">trivial<OPTION VALUE="enhancement">enhancement</SELECT> </tr> </table> ● Crashed Mozilla ● How would you debug the problem? ● A minimal test case is: <SELECT> ● Can we automate the process of minimizing test cases? ● What's the naive approach for an optimal solution? Minimizing test cases Test case Test case Test case

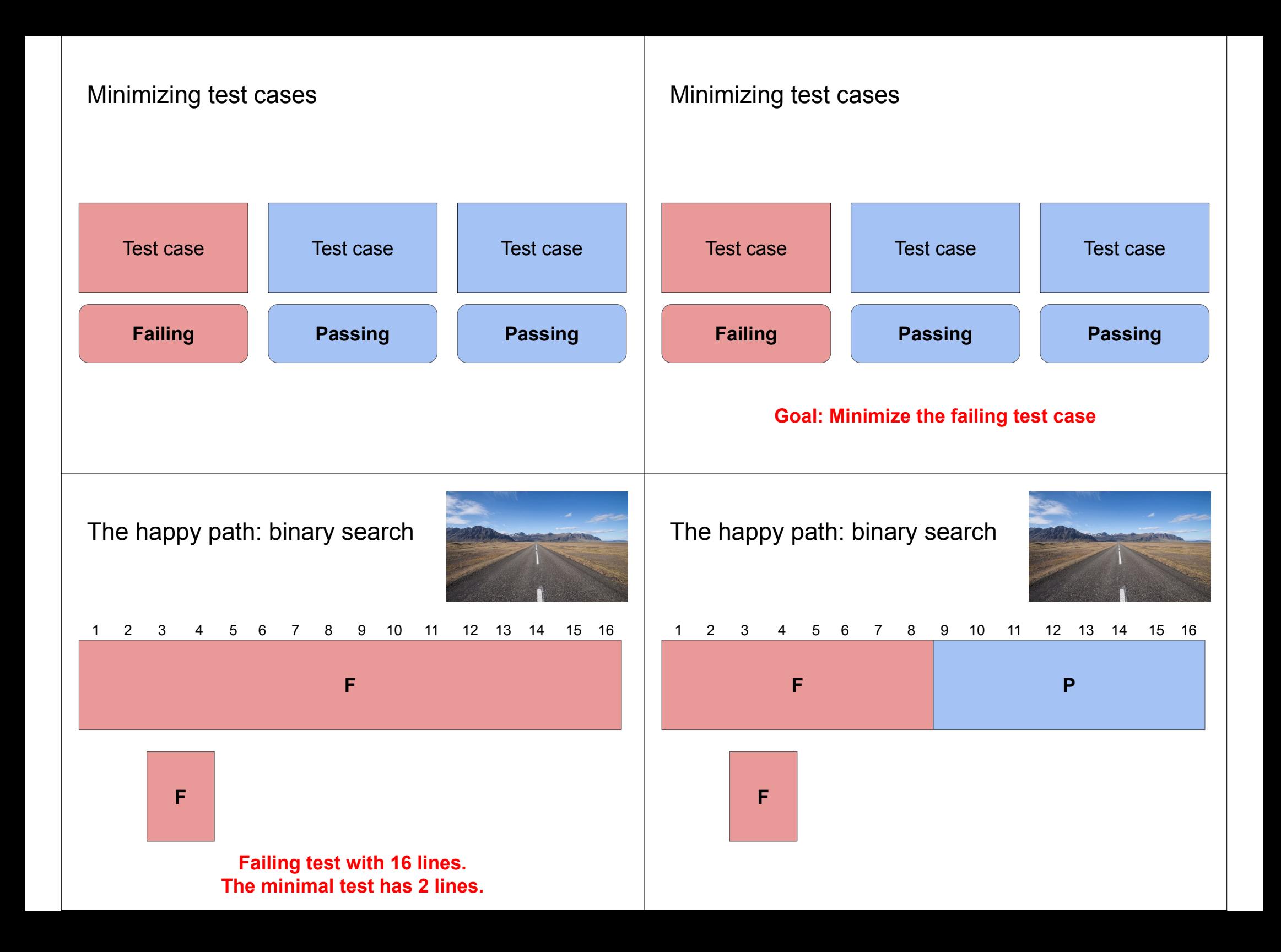

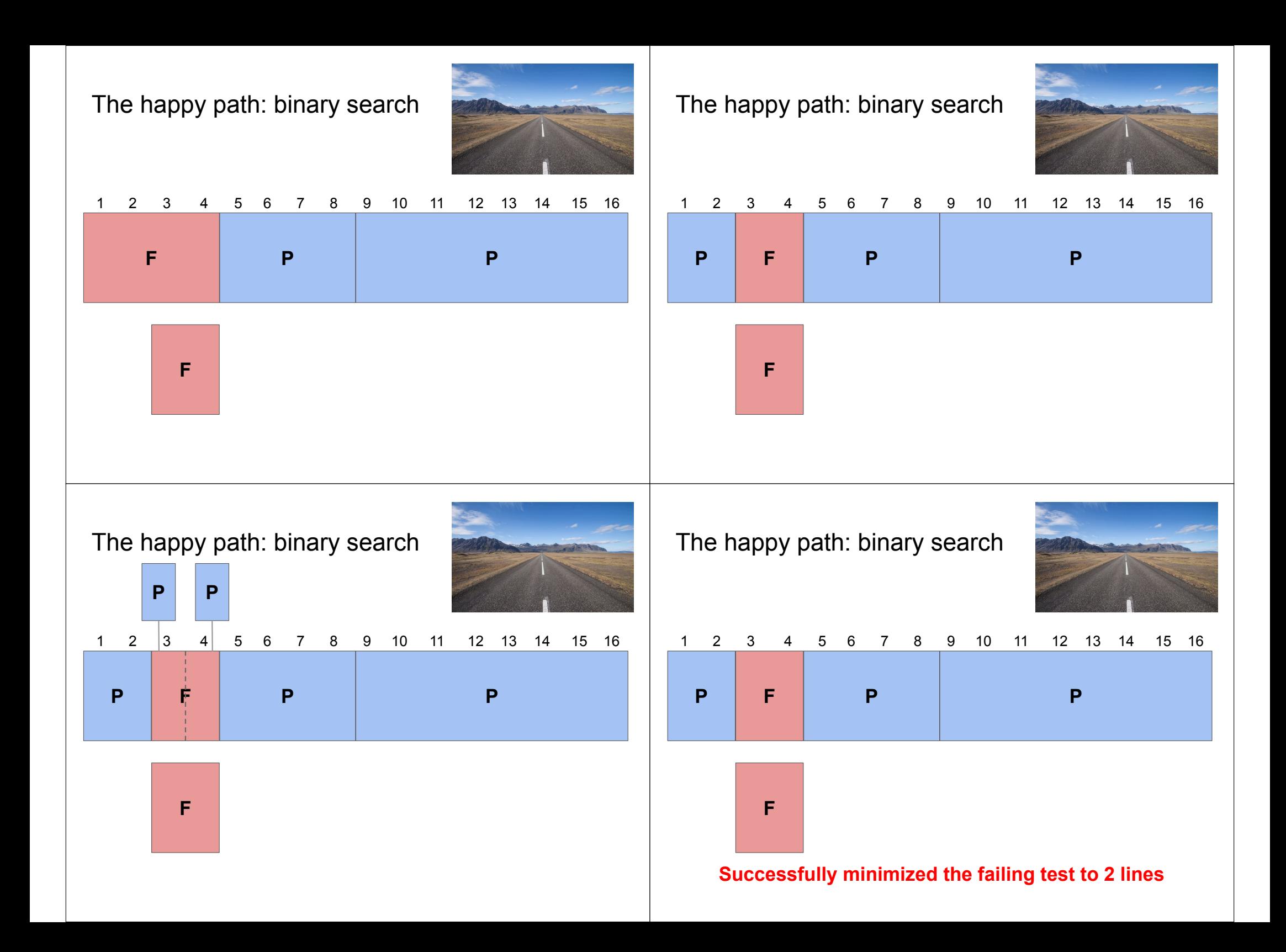

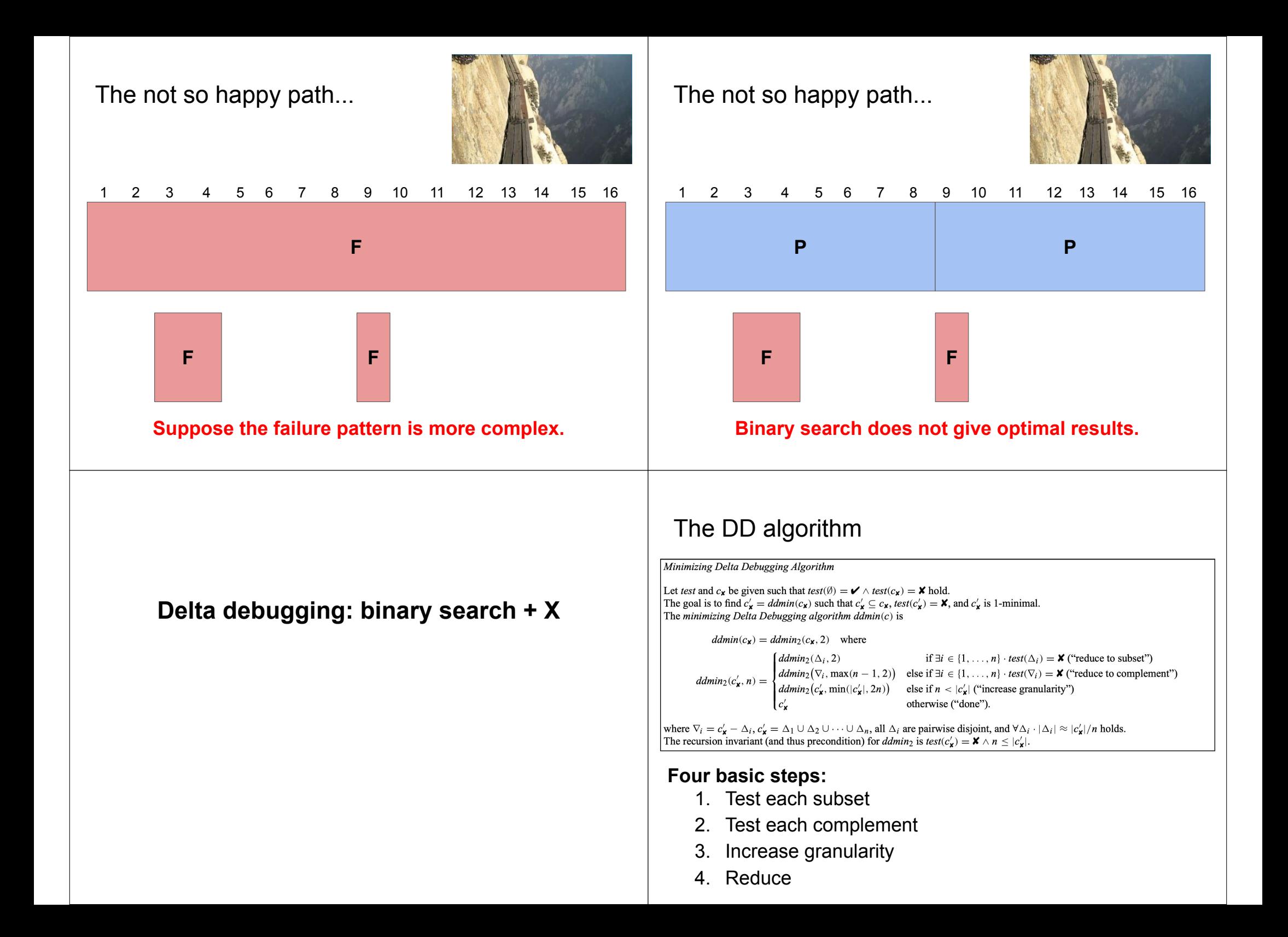

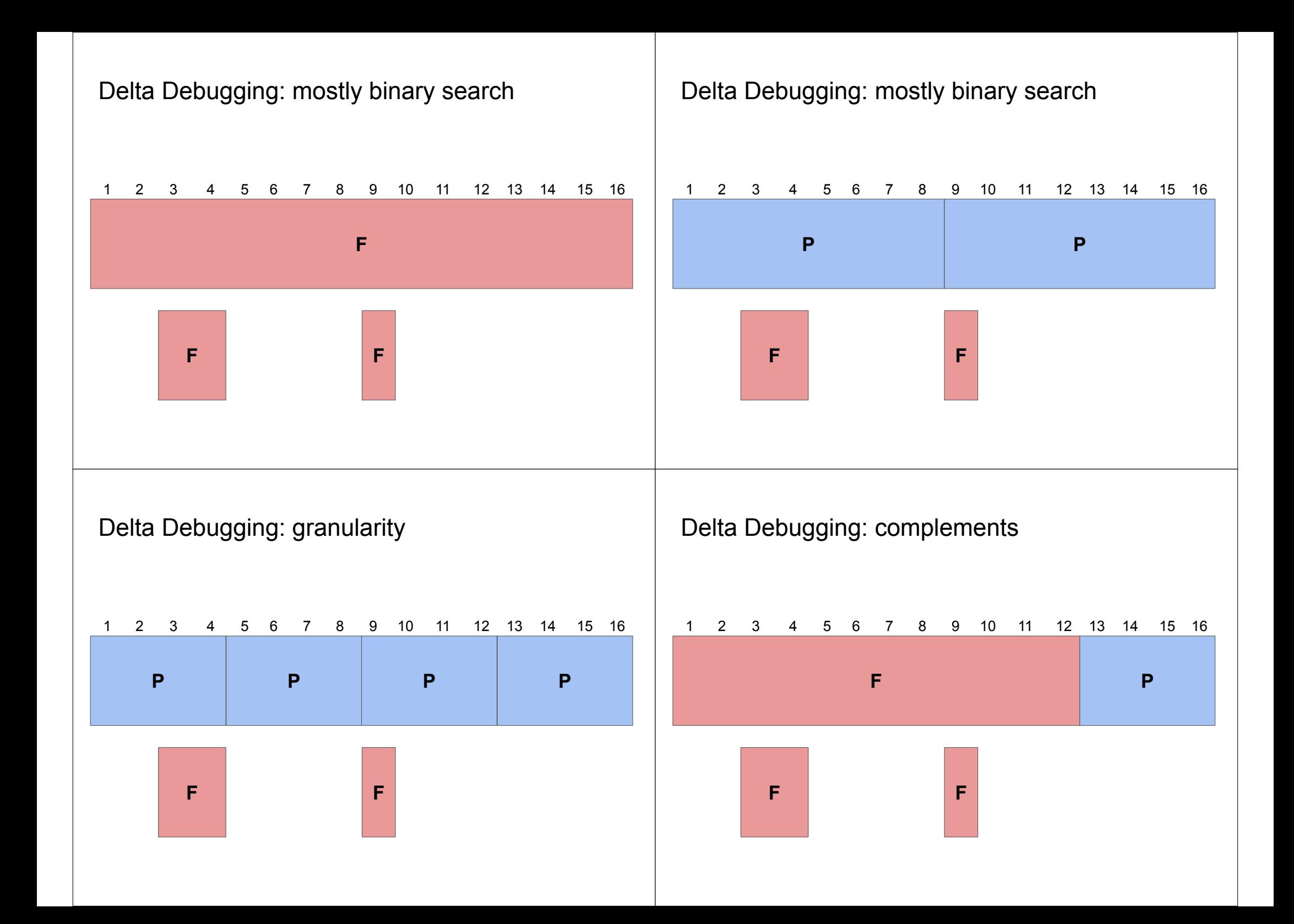

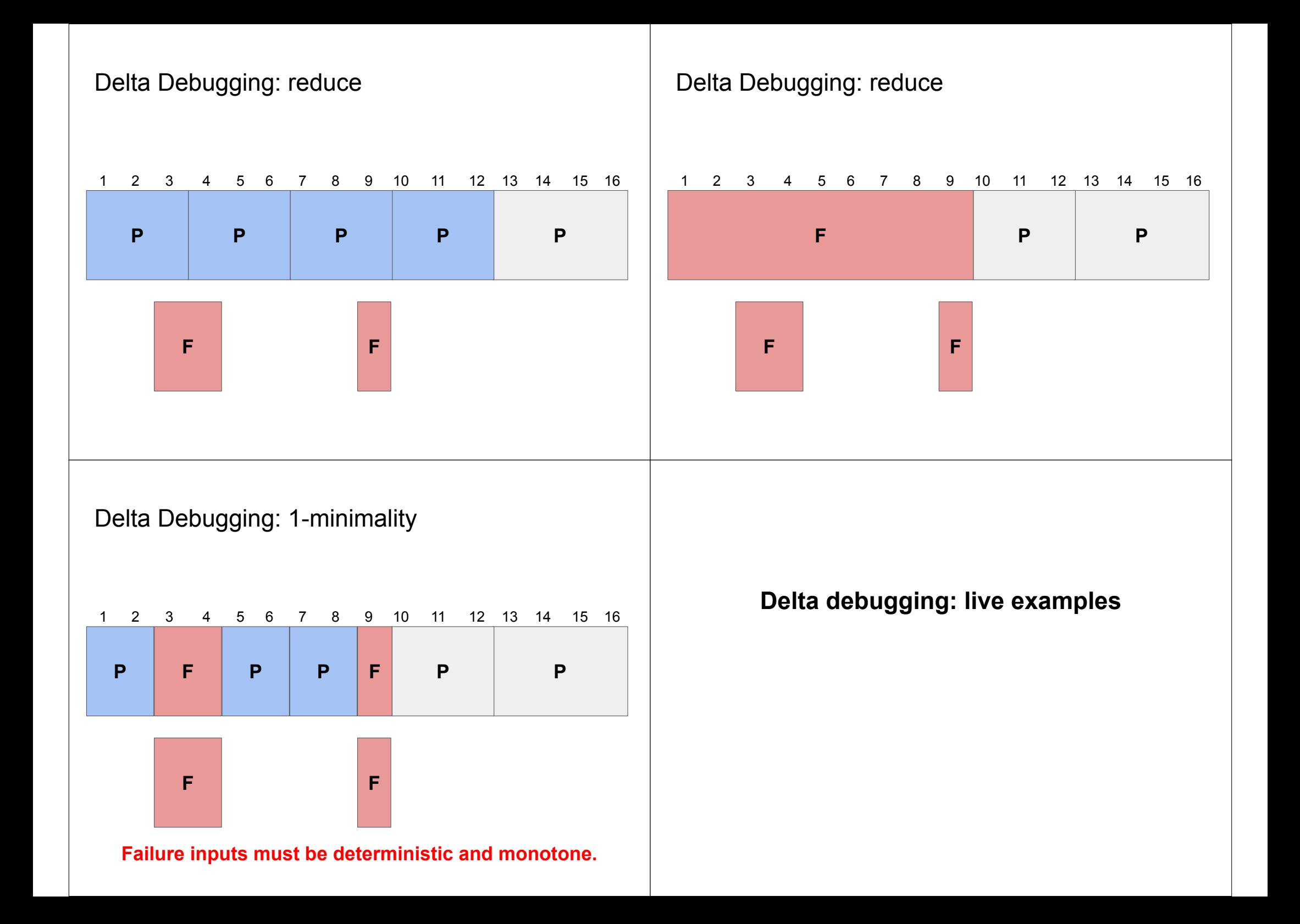

### A little quiz

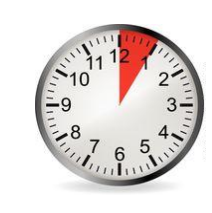

**Program and initial test case**

- Program *P* takes as **input a String of as and bs**.
- *P* **crashes** whenever the input String contains an **even number of a<sup>s</sup> AND** an **odd number of bs**.
- Assume **character-level** granularity.
- **Initial** crashing **test case** is: **babab**.

#### **Determine the following test cases (using DD)**

- 1. Smallest
- 2. Local minimum but not smallest
- 3. 1-minimal of size 3

## A little quiz

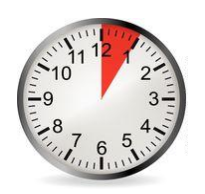

#### **Program and initial test case**

- Program *P* takes as **input a String of as and bs**.
- *P* **crashes** whenever the input String contains an **even number of a<sup>s</sup> AND** an **odd number of bs**.
- Assume **character-level** granularity.
- **Initial** crashing **test case** is: **babab**.

#### **Determine the following test cases (using DD)**

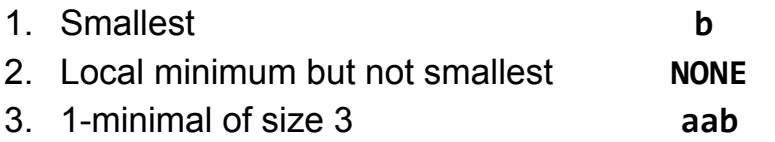

### A little quiz

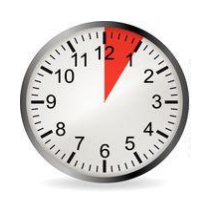

**Program and initial test case**

- Program *P* takes as **input an Array of integers a**.
- *P* **crashes** whenever **a contains 42**.
- **Initial** crashing **test case** is: **2424**

#### **Complete the following table**

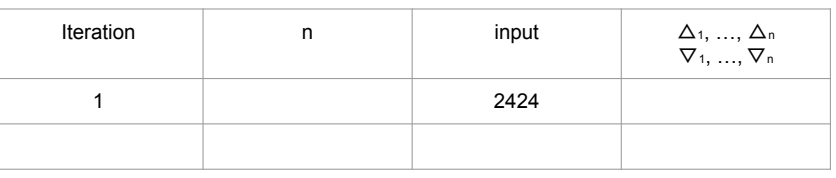

### A little quiz

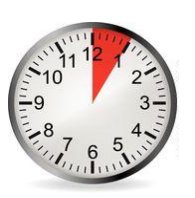

#### **Program and initial test case**

- Program *P* takes as **input an Array of integers a**.
- *P* **crashes** whenever **a contains 42**.
- **Initial** crashing **test case** is: **2424**

#### **Complete the following table**

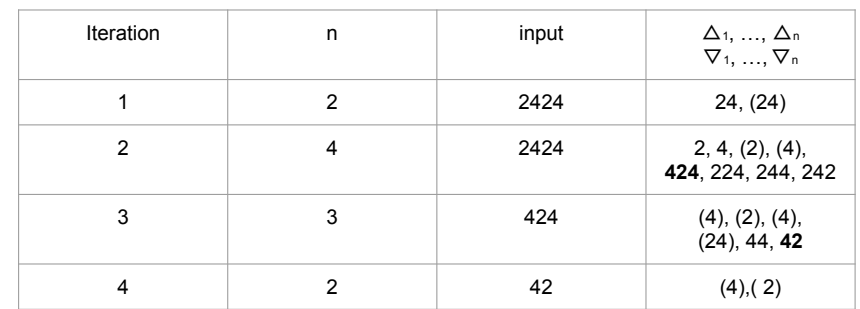

### Delta debugging: summary

#### **Discussion**

- **●** Non-deterministic programs
- Input structure and granularity
- **●** Monotonicity
- **●** Complexity